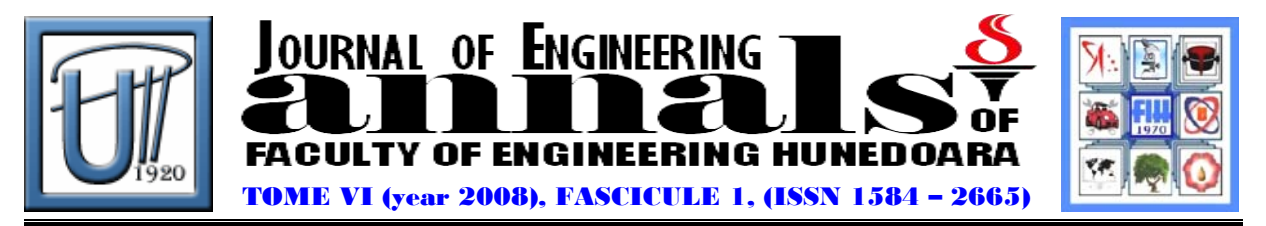

# **ON MODELING OF ECONOMIC CHARACTERISTICS OF PROCESSES IN HEAT TREATMENT**

1.Angel ZYUMBILEV, 2.Minko GEROGIEV, 1.Peter ZYUMBILEV

**1.TECHNICAL UNIVERSITY SOFIA, BRANCH PLOVDIV** 2.MINKO GEORGIEV – AGRICULTURAL UNIVERSITY PLOVDIV 1.PETER ZYMBILEV– TECHNICAL UNIVERSITY SOFIA

## **ABSTRACT:**

The object of this study is to work out a software package, which can be used in the processes of heat treatment of materials. The program will be of use in cost calculation and some financial indices of the process. The heat treatment process in VIH 6045/90PGQ-HV vacuum furnace is described and analyzed and some economic characteristics are elaborated, which makes it possible to calculate the Break even point and Payback period. The results of analysis allow developing integrated software between the economic and technical parameters, which would provide opportunities for flexible decisions in a dynamic environment.

#### **KEY WORDS:**

Heat Treating; Break Even Point; Payback Period; Integrating Software.

## **1. INTRODUCTION**

Modeling the parameters of a given system is an effective alternative to cope with current and investment problems. There are many economic subjects that need clear and precise information concerning the operation costs in using of heat treatment equipment [1,2,3].

 Salt tubs provide hopeful quality of details without having any risk of carbonization or decarbonization (excessive or missing carbon stratifying) and low deformation level. The up-to-date restricted usage of salt tubs is connected also with problems referring to the environment protection, safety technique and conditions of work. This results mainly from the highly restrictive US and EU member countries' legislation in the field of environment conservation and human resources protection. The process is characterized with low energy-consumption, high automation level and simple push-button. Using of under pressure heat-treatment of steel made the production of instruments and details produced from costly materials less necessary. The process simplifying allowed many subjects to turn to long run hiring or even purchasing of vacuum furnaces [4,5].

The process of treating of steels under pressure is similar to other ones connected with heat treatment, however it is distinguished for some characteristics that should be taken into consideration. Heat treating of steels in vacuum furnaces is preferred compared to steel processing in dissolved salts, because of: increased reliability of materials, resulting from heating performed with absent oxidization and lack of decarbonization; disguising of heated instruments, which causes increasing of elasticity and improving the plasticity of the processed material; lower deformation

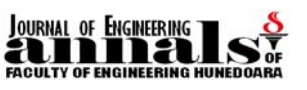

level of heat-treated products as a result of regulated heating and cooling process; higher resistance to wearing out; preserving and even improving the instrument's roughness; easy and safe servicing of the vacuum furnaces. The quenching elements in steels interact with some gas components, such as carbon oxide, hydrogen, water steam and oxygen. Contents of these unwanted gases can be reduced through setting the working space under a vacuum. It turns out that the oxygen and other residual gas quantities after setting under a vacuum are too small to start running a process of oxidization. On the other hand, the lead heaters of fire-box have higher oxygen affinity as compared to the quenching steel elements.

Another peculiarity of vacuum treatment is degasifying and evaporation. Heating in vacuum leads to releasing hydrogen, which results in bettering the quality due to the increased elasticity and deformability of steels. The lower is the pressure in the vacuum furnace the higher is the danger of evaporation of some quenching elements (manganese, chrome) from the steels' surface. The object of the heat treatment process in vacuum is to remove all harmful surface reactions, which could possibly appear in the salt tube.

The low heat conductivity of highly tempered steels exerts effect on the heating rate. The needed cooling speed is determined by the instrument size and kind of material. Under equal conditions, the larger an instrument section is the slower its cooling speed is. Cooling of core lags behind in time as compared with cooling of surface. The higher speed of cooling mean leads to higher temperature difference between the core and the surface. The highest cooling speed is that of water followed by oil, different salt tubes and finally gases, of which nitrogen is mostly applied, in spite of the fact that the helium and hydrogen cooling intensity is 40 % and 70 % respectively higher than that of the nitrogen. The speed of the surface cooling depends on heat transferring carried out by the cooling gas. The stronger pressure and higher circulation rate of the cooling gas increase the cooling speed [6]. All this contributes to the interest shown towards the vacuum furnaces. Moreover, their module pattern affords an opportunity for hiring also of their subsystems.

The modeling process is complex, requiring specialized knowledge in the field of heat treatment technology. Practice shows that decision-making is dictated as by the engineering necessities, as well as by the fast changing economic environment. Modeling of financial flows in the processes of heat-treating of details would serve also as a mean for finding optimal variants in introduction and operation. A similar type model provides a possibility for working out a program, which to facilitate the future engineering activity connected with the heat-treatment processes.

The object of study is the process of heat treatment (cooling, quenching, getting finished state) of iron-carbonic alloys (steels, cast irons) carried out in vacuum furnace with each its activity being regulated including in relation to its financial parameters. Several program products are used, such as "compound algorithm" calculation system with logical functions providing opportunity to use the process on the principle "what-if", which is a precondition for testing both pessimistic and optimistic variants.

The following methods are used in the study: method of linear graph; methods from the information technologies and mathematical modeling; method of the situation analysis; methods connected with economic statistics; accounting methods for cost distribution; methods from the financial analysis for determining the break even point and payback period. Knowledge about the fundamental principles of thermodynamics and technology of processes connected with heat-treating of ironcarbonic alloys is also used in the study.

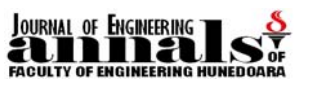

The purpose of this work is to elaborate a program model for accounting the operation costs in the different processes of heat treatment of materials.

# **2. ECONOMIC PARAMETERS IN THE HEAT TREATMENT PROCESS**

## **2.1. Economic description of operations**

The study and regulation of the process operations provide a possibility for choice of cost allocation and calculation methods.

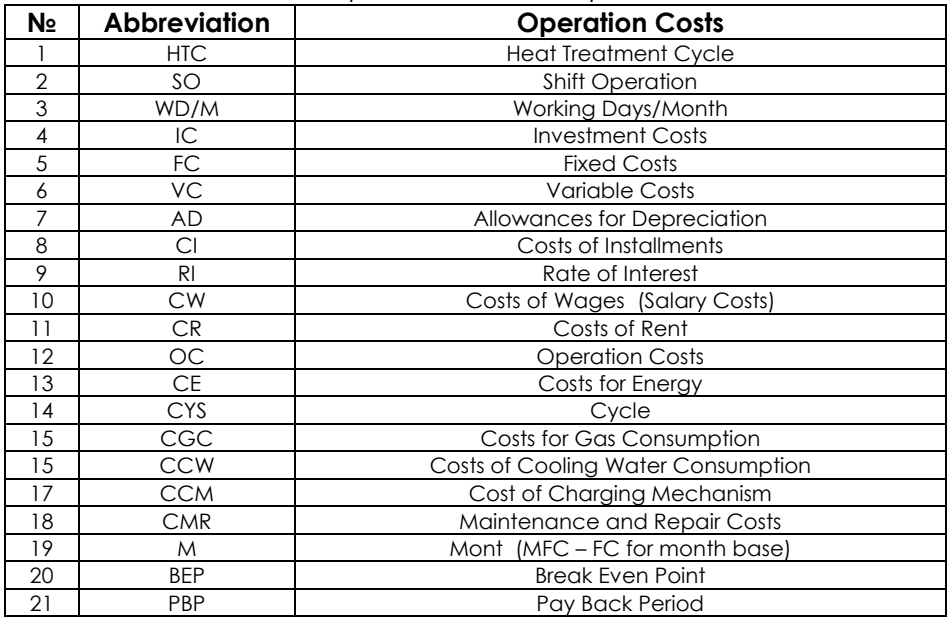

Table 1. Economic parameters of the process n methods.

Costs are allocated on the basis of operations described in table 1, which allows easy to distribute the spent sums by calculation items.

## **2.2. Determination of costs, finances**

The costs of the process are differentiated into investment and operation ones. The allocation of investment costs will answer the question "How much should we pay for purchasing and installing the heat treatment furnace?" while that of operation costs will answer the question "What does it cost the maintenance of the particular process?" The calculation includes also the material costs of the process and makes it possible to work out a model, which to be universal for all "users" of the equipment. Another cost differentiation is that to variable costs, depending on the produced quantity and fixed ones, not depending on it.

The Break Even Point and Payback Period calculation shows at what operation level the costs will be covered and after what a period the investment will be paid back.

# **2.3. Calculation of the heat treatment process**

A vacuum furnace for heat-treating of a type VIH 6045/90PGQ-HV, Wild Barfield - Senior Process Heating Ltd [5] is chosen for studying. To calculate the process of quenching we must have data available provisionally called input information.

Operation camera sizes (Fire-box sizes): 600 Х 450 Х 900 mm;

Max. temperature: 1350 C<sup>o</sup>;

Operation temperature: 700<sup>0</sup> - 1300 C<sup>0</sup>;

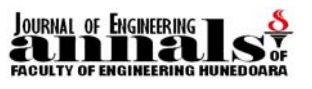

Maximal useful weight: 400 кg.

Duration of a treatment cycle: 4-5 hours.

Furnace capacity for an operation shift (8 hours) is 2 cycles, for two shifts – 4 cycles and for three shifts – 5 cycles.

This information does not always concern directly the economic parameters of the system but is extremely important for the operating conditions and hence for the type of the used operation conditions. In contrast to the preceding information, that in table 2 exerts a direct influence on the economic characteristics of the process.

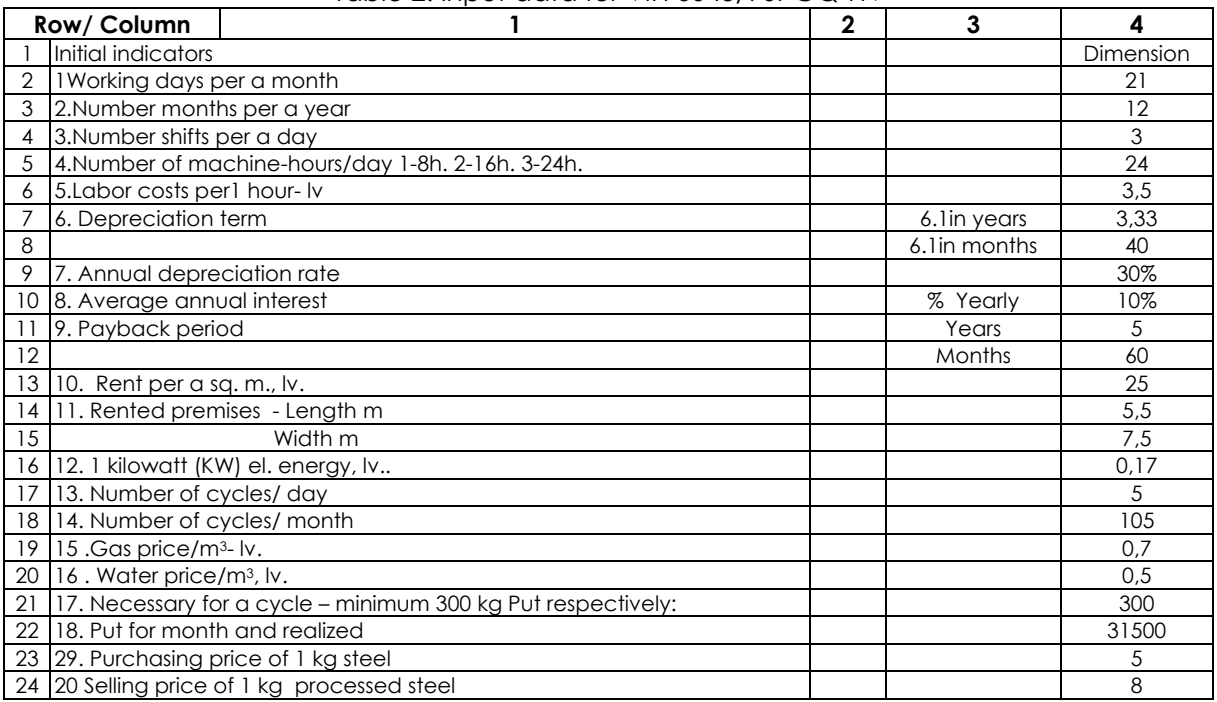

#### Table 2. Input data for VIH 6045/90PGQ-HV

For calculating the process, it is sufficiently to use the data presented in table 2 as follows:

## - **IC – Investment costs**

IC = purchasing price + price of installation

Investment costs are too often attended with delivery costs (transportation and storage).

- **FC – Fixed costs** *(allocated on a month base)*

FC= AD+CI+CW+CR (1)

## - **AD – depreciation costs**

 AD = Annual rate of depreciation allowances х Depreciation sum = IC х 30%**:** 12 months yearly/ Depreciation rate is taken from *(Source: Bulgarian Tax Legislation)* 

- **CI** – **Installment costs** - IC **х** (1+ r)n **:** number of installments (2) In some cases the installments may be leasing ones, etc. In our opinion, before making decision about weather to buy the equipment with own funds or with a certain loan, the profitableness of capital is to be examined.

# - **CW – Wages and Insurances Costs**

In one-shift operation regime  $1SO = 8 h / day \times costs / hour \times days / month$  (3) In two-shift operation regime  $1SO = 8 h$  /day x costs / hour x days / month In three-shift operation regime  $1SO = 8 h$  /day x costs / hour x days / month

The current practice of paying the labor is monthly allocation of salary, which can be easily changed in the described model.

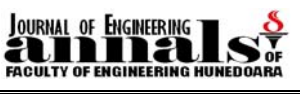

- **CR - Rent costs**   $1 \text{ m}^2 = y$  (ls) **x** length **x** width (of premises) (4) Rent can be calculated as proportion of the total rent of the working site. In this case, an additional calculation is necessary to estimate the part of the rent costs belonging to the work with vacuum furnace. - **VC – Variable costs**  CE+CGC+CCW+CCM+CMR (5) - **CE – Energy costs** Energy consumption of a process in the vacuum furnace: Heating of details  $\sim$  140 kw / h; Cooling through a hydraulic turbine  $\sim$  60 kw / h; Others: vacuum pump; change-over switch, etc.  $\qquad \qquad -15$  kw / h;  $\frac{1}{2}$ Total:  $\frac{215}{10}$  kw / h; In  $1$  **SO** = 215 **x** price of kw/h (y) **x** number of cycles/day (2) (6) **х** number of days / month In  $2$  **SO** = 215 **x** price of kw/h (y) **x** number of cycles/day (4) **х** number of days /month In 3 **SO** = 215 **х** price of кw/h (у) **х** number of cycles/day (5) **x** number of days / month; - **CGC- Costs for cooling gas consumption (argon)**  Argon with contents 2 vpm. - H2O. Price of m3 **argon –** (у); Pressure of the cooling gas  $-6$  bar. Total gas consumption 20 m<sup>3</sup> per a cycle. In  $1$  **SO** = 20 $m^3$  **x** price of  $m^3$ / h (y) **x** cycles number/day (2) (7) **х** number of days / month In  $2$  **SO** =  $20m^3$  **x** price of m<sup>3</sup>/ h (y) **x** cycles number/day (4) **х** number of days / month In  $3$  **SO** = 20 $m^3$  **x** price of  $m^3$ / h (y) **x** cycles number/day (5) **х** number of days / month; - **CCW – Water cooling costs**. The vacuum furnace has a cooling system, in which the water is used repeatedly. Losses amount to nearly 0.6 m3/h. In 1  $SO = 0.6$  m<sup>3</sup> x price of m<sup>3</sup>/ h (y) x cycles number/day (2) (8) **х** number of days / month In  $2$  **SO** = 0.6 m<sup>3</sup> **x** price of m<sup>3</sup>/ h (y) **x** cycles number/day (4) **х** number of days / month In  $3$  **SO** = 0.6 m<sup>3</sup> **x** price of m<sup>3</sup>/ h (y) **x** cycles number/day (5) **х** number of days / month - **CCM - Cost of Charging Mechanism**  In 1 **SO** = average price 1000 lv./m ; In 2 **SO** and 3 **SO =** average price 2000 lv/m; - **CMR – Maintenance and Repair Costs** In 1 **SO** = average price 2000 lv./m ; In 2 **SO** and 3 **SO =** average price 3000 lv/m; - **СMR (MC) - material costs**  Price of the material (steel) - (у) In 1  $SO = 300$  kg **x** (y) **x** cycles/day (2) **x** number of days / month (9) In  $2$  **SO** = 300 kg **x** (y) **x** cycles/day (4) **x** number of days / month In 3 **SO** = 300 kg. **х** (у) **х** cycles/day (5) **х** number of days / month

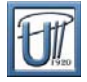

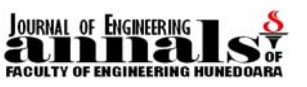

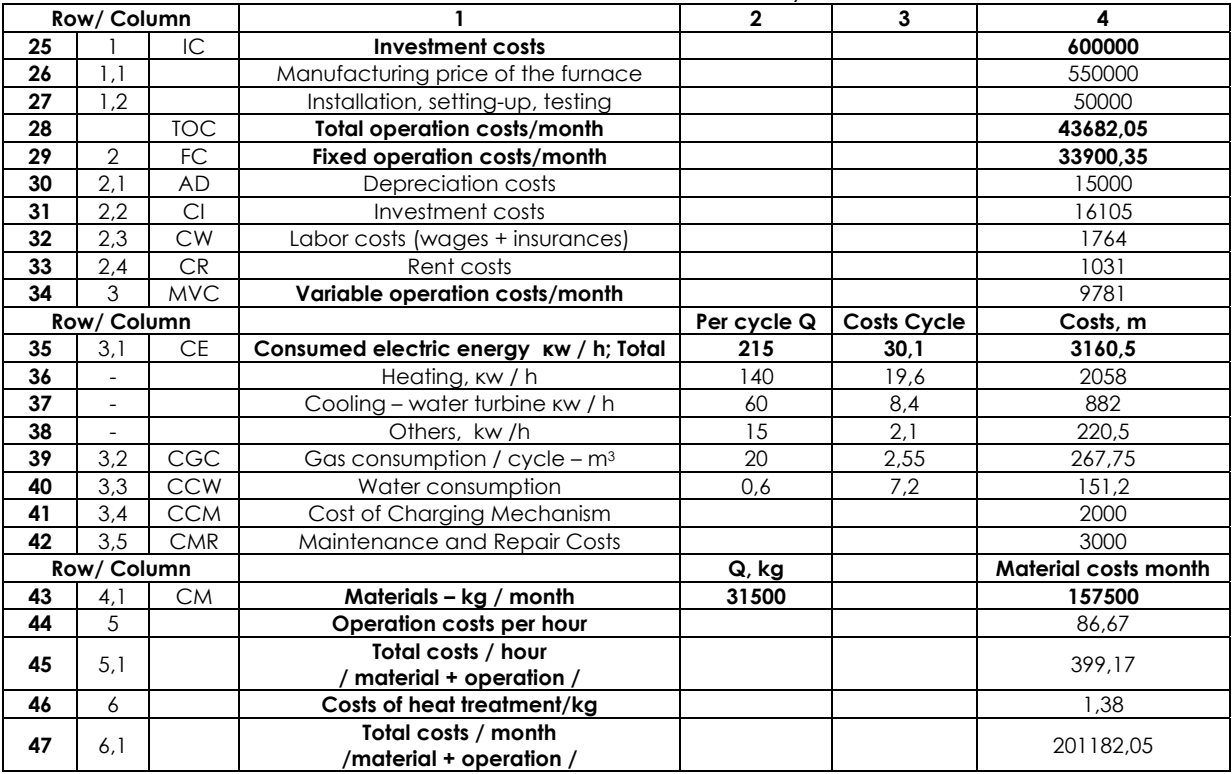

#### Table 3. Cost calculation / Monthly base

## - **(TR) Calculation of Total Revenues and**

#### - **FC - kilogram и VC - kilogram**

Once all costs in the operation process being calculated, it is not difficult to calculate the incomes and costs in case of a certain quantity produced – table 3 and table 4.

| Row/ Column |  |    |                |            |                                    |        |
|-------------|--|----|----------------|------------|------------------------------------|--------|
| 48          |  | TR | Revenues       | Sold Q, kg | Market price, Iv.   Total revenues |        |
| 49          |  |    |                | 31500      |                                    | 252000 |
| 50          |  | ТC | Costs / kg     | 6,38       |                                    |        |
| 51          |  | FC | Fixed costs    | 07, ،      |                                    |        |
| 52          |  | VС | Variable costs | 5,31       |                                    |        |

Table 4. Calculated revenues / Costs per a unit of produce

#### - **BEP - Break even point** (table 5)**.**

It is calculated through dividing the total fixed costs by the difference between the price and the variable costs per a unit of production.

$$
BEP = \frac{FC}{P_1 - VC_1}.
$$
\nTable 5. Break Even Point

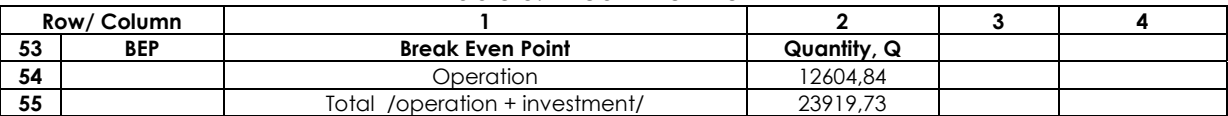

## - **PBP – (Pay Back Period)** (table 6).

The payback period of investments is calculated through dividing the total investment costs by the total net currency flows **(NCF)**. For the concrete example, the net monetary flows are taken only for the particular investment. The costs and revenues are taken for the first year and are further directly transferred for the rest years of repayment of the investment at static levels of **r**.

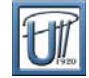

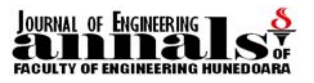

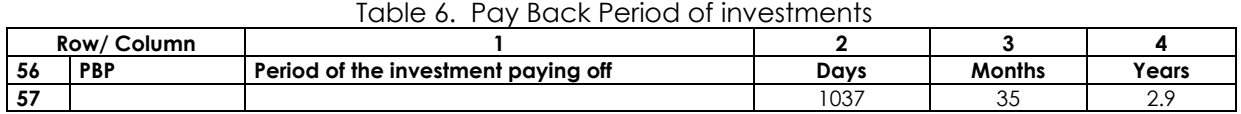

## **3. PROGRAMMING OF ECONOMIC PARAMETERS OF THE HEAT TREATMENT PROCESS**

MS EXCEL 2003 is used for drawing up the program. The operation programming itself is performed in the sequence presented in Fig. 1 with following the indicated calculation model. Notwithstanding its simplicity of introduction of formulas comprising operations as addition, subtraction, multiplication and division, there exist specificities in some operations, necessitating the logical functions of the "compound algorithm" program.

Logical description of the program:

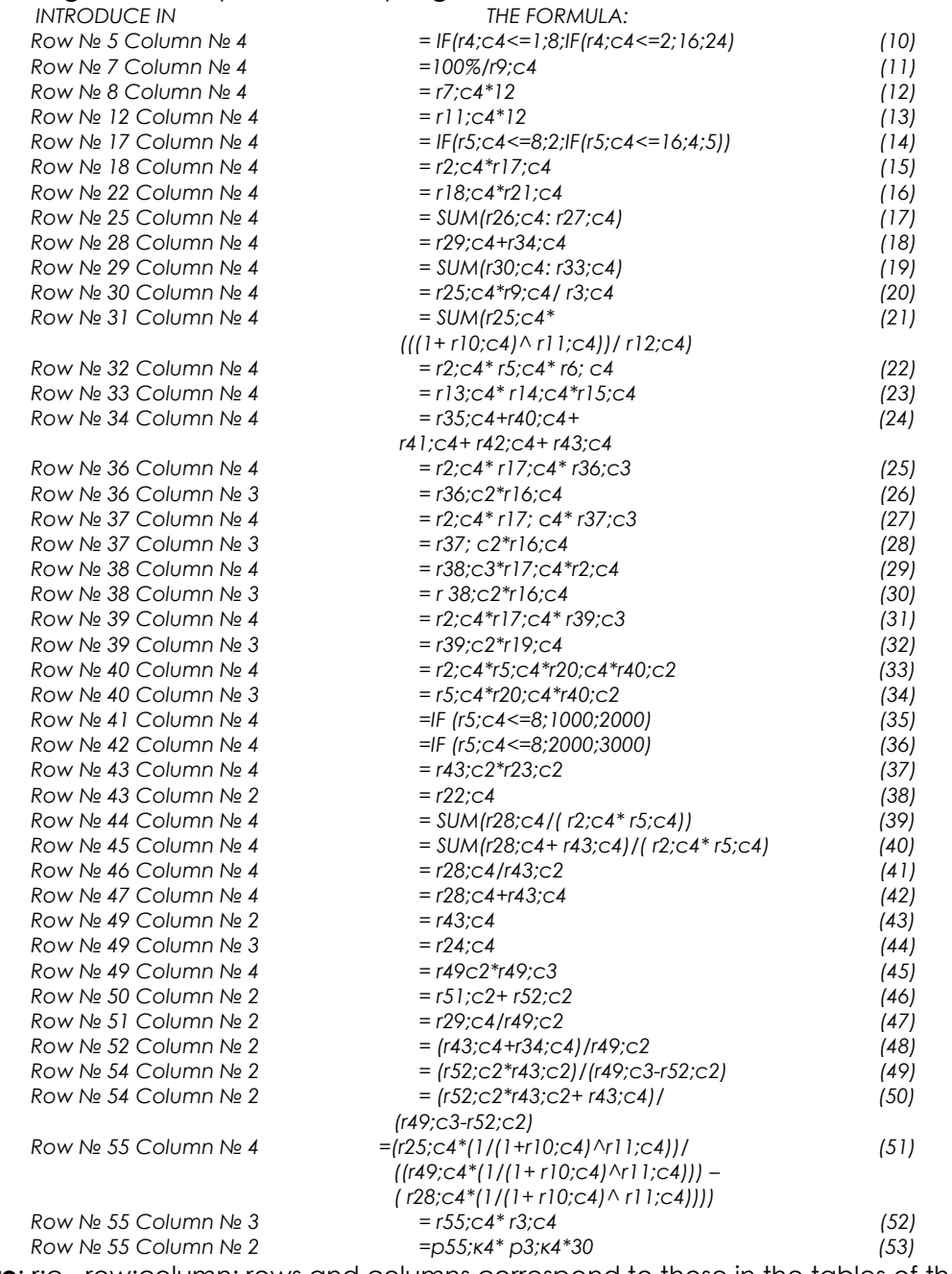

**Note**: r;c - row;column; rows and columns correspond to those in the tables of the model.

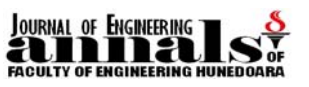

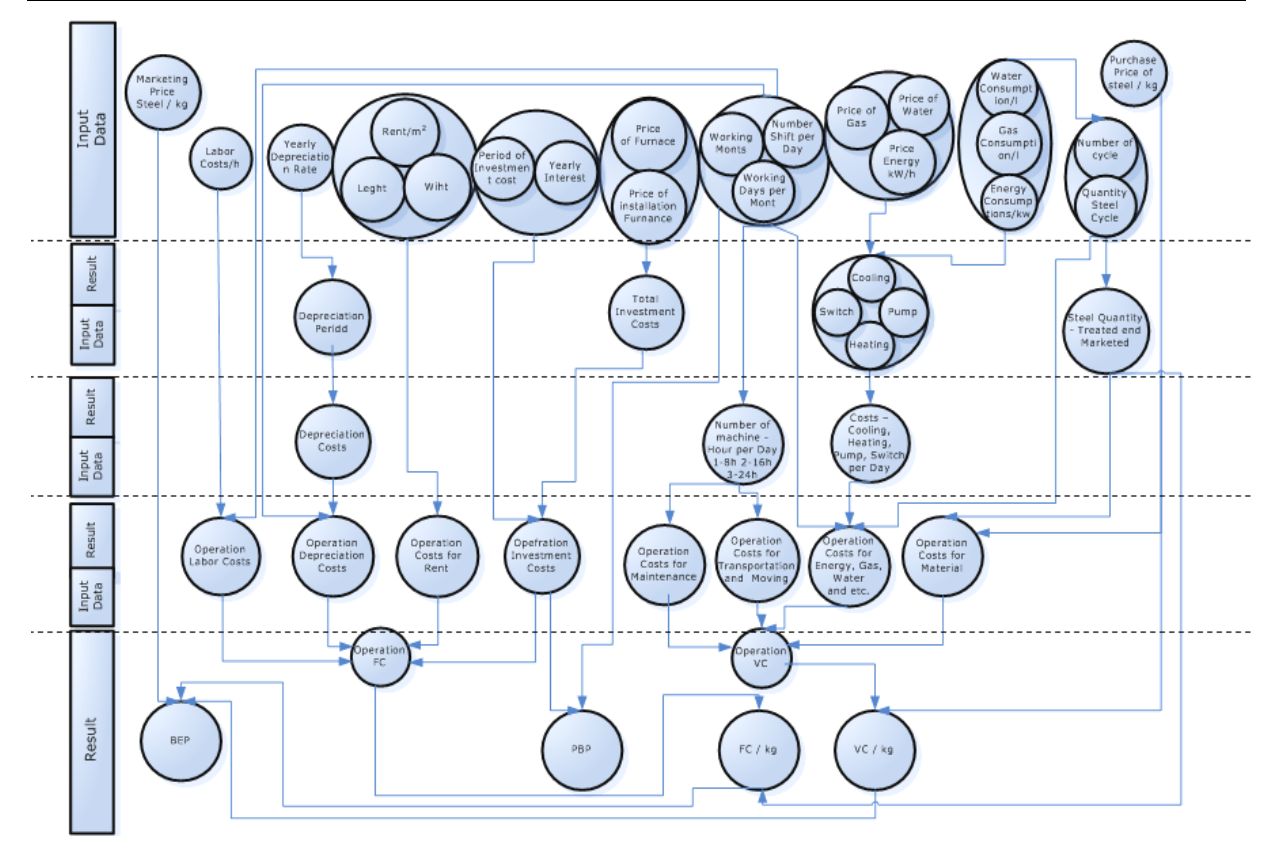

Fig.1 Data flows

# **4. CONCLUSIONS**

4.1. For the different heat treatment processes (quenching, getting finished state) a program model is developed for estimation of all income and cost indicators.

4.2. Worked out program can be used for developing of integrated software, which can serve for estimating the economic and technical parameters of the heat treatment process.

#### **REFERENCE**

- [1.] Тихонов, А.Н;В.Д.Калнер. Математическое моделирарование технологических процесов, Висшая школа К., 1986.
- [2.] Федоткин, И.М. Математическое моделирарование технологических процесов и метод обратних задачoв машиностроении, Висшая школа К., 1988
- [3.] Heilmann P. Technical and Economic Advantages of Vacuum Furnaces with Overpressure Gs Quenching, Leybold Durferrit - Technical information,116/9.92/1000/T&D.
- [4.] Heilmann P., Universal and Economical the New Vacuum Furnace with Convective Heating and High- Pressure Quenching. Durferrit-Technical information.
- [5.] Wild Barfield Senior Process Heating Ltd. Budget Quotation for Vacuum Furnaces and Ovens.23.05.1988.
- [6.] Bless F., Bouwman J.W., Etwicklungen beim Vakumharten und anlassen von Weruzeugen und bauteilen.Ipsen-Fachreferate "Industrielle Warmebenanlung",Nr.68/S, 1985.
- [7.] Yonkova, B. "The systematic analysis as an applied method for estimation of costs and calculation of cost price";"Bulgarian accountant" 8 / 1997.
- [8.] Yonkova, B. "Up-to-date approach for estimation of costs and calculation of cost price", "Bulgarian accountant", 21 /1999